# Test-Driven Development

Jérémie Primas 03.03.2022

## L'exemple du StringCalculator

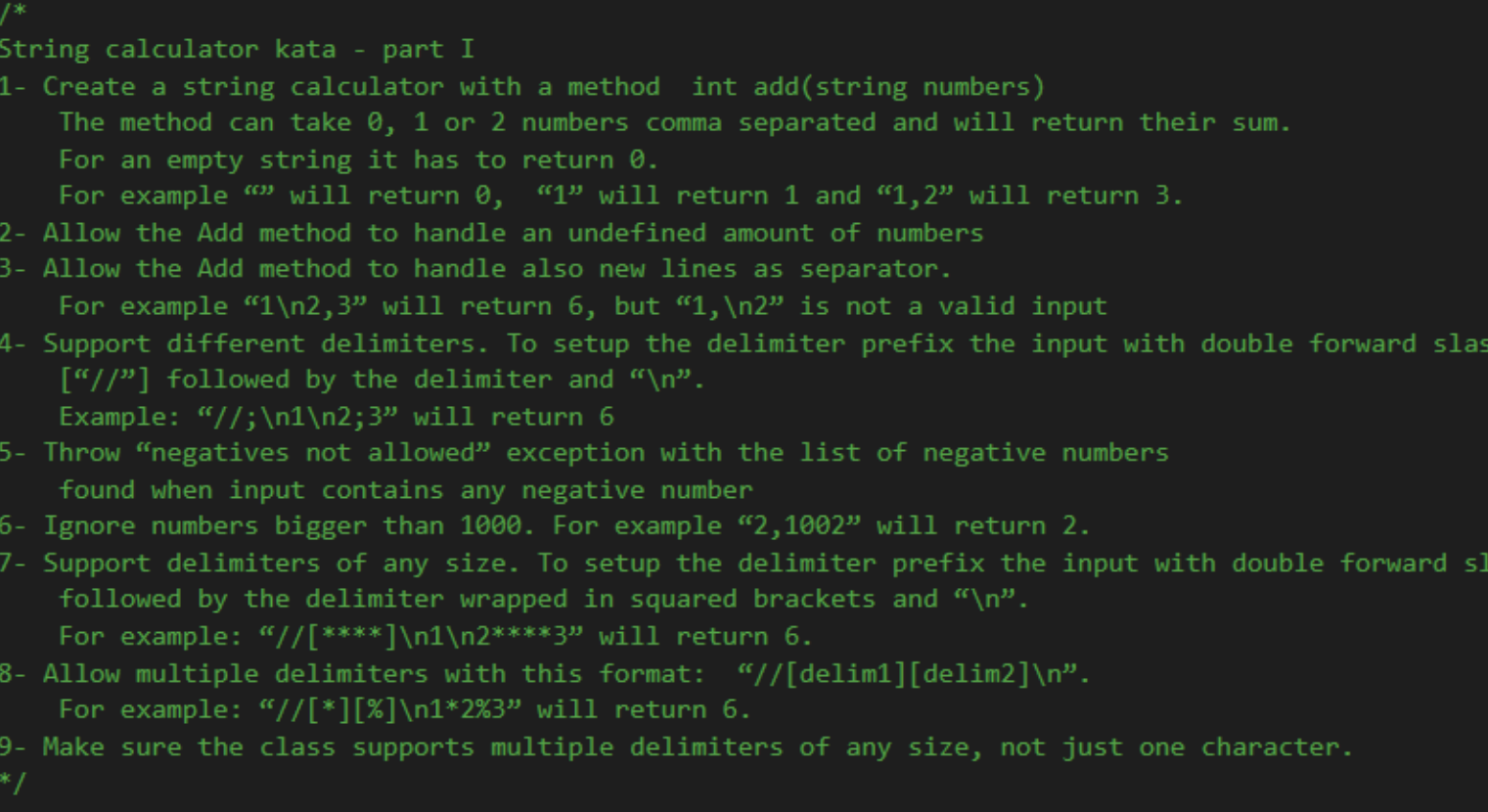

ash

Create a string calculator with a method int add(string numbers) The method can take 0, 1 or 2 numbers comma separated and will return their sum. For an empty string it has to return 0. For example "" will return 0, "1" will return 1 and "1,2" will return 3.

## Baby-step : On teste le cas le plus simple

```
[Fact]
public void return zero when string empty()
   var stringCalculator = new StringCalculator();
   var result = stringCalculator.Add("");
   Assert.Equal(0, result);
```
## Test en rouge

```
[Fact]
public void return_zero_when_string_empty()
    var stringCalculator = new StringCalculator();
    var result = stringCalculator.Add("");
    Assert.Equal(0, result);
```
- Nom explicite
- Séparé en 3 parties : Arrange, Act, Assert
- Ne run pas

"StringCalculator" n'existe pas. Le test ne passe pas.

## …qui devient vert

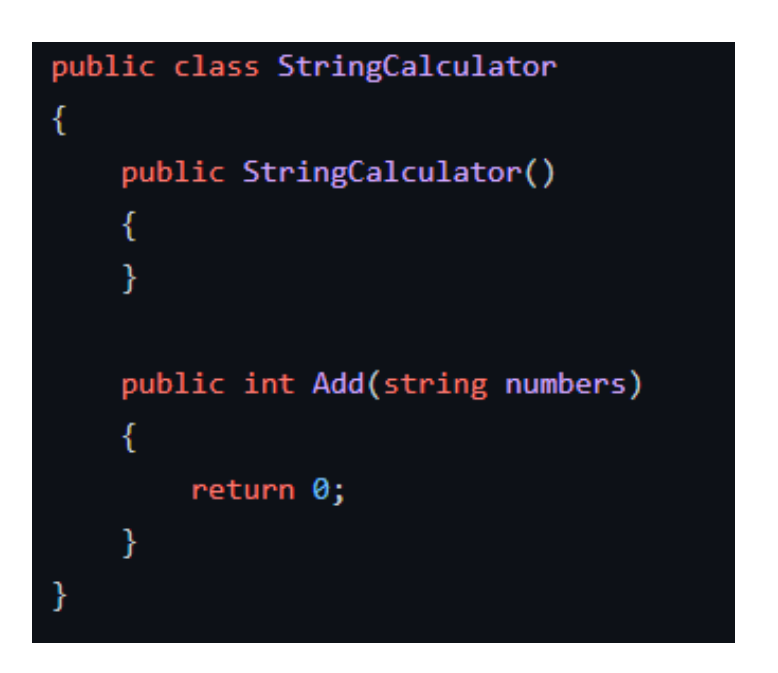

- Fausse implémentation
- Premier exemple de l'implémentation

Le test passe au vert. On oublie pas de commit le changement

## Avant de refactorer le code, on ajoute d'autres tests spécifiques triviaux

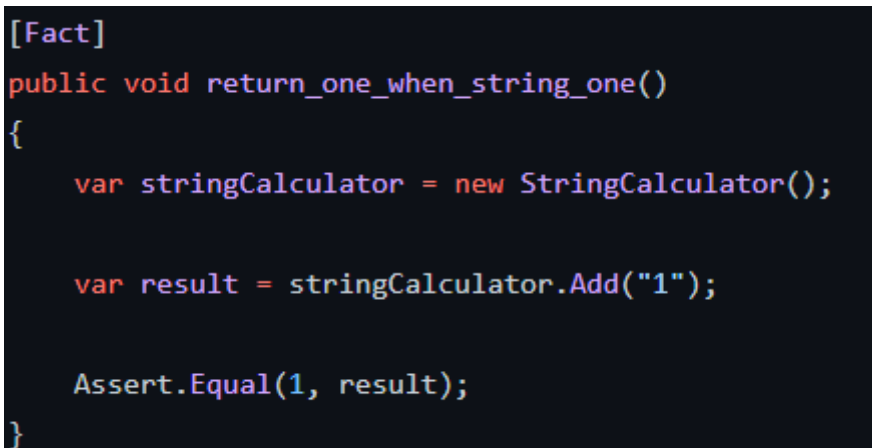

Puis

[Fact] public void return\_two\_when\_string\_two() var stringCalculator = new StringCalculator(); var result = stringCalculator.Add("2"); Assert.Equal(2, result);

On run les tests : Rouge Objectif : Vert

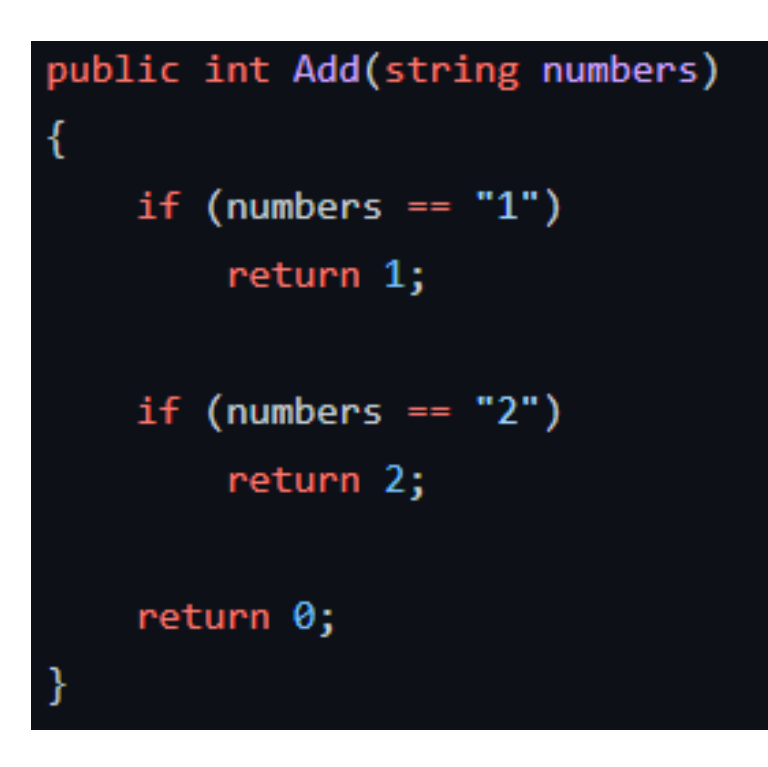

• Fausse implémentation

Le test passe à nouveau au vert. On commit

## Simplification de l'écriture du test

```
[Theory]
[InlineData(0, "0")][InlineData(1, "1")][InlineData(2, "2")][InlineData(4, "4")]public void return_n_when_string_equals_n(int expected, string number)
    var stringCalculator = new StringCalculator();
    var result = stringCalculator.Add(number);
    Assert.Equal(expected, result);
```
## Refacto du code

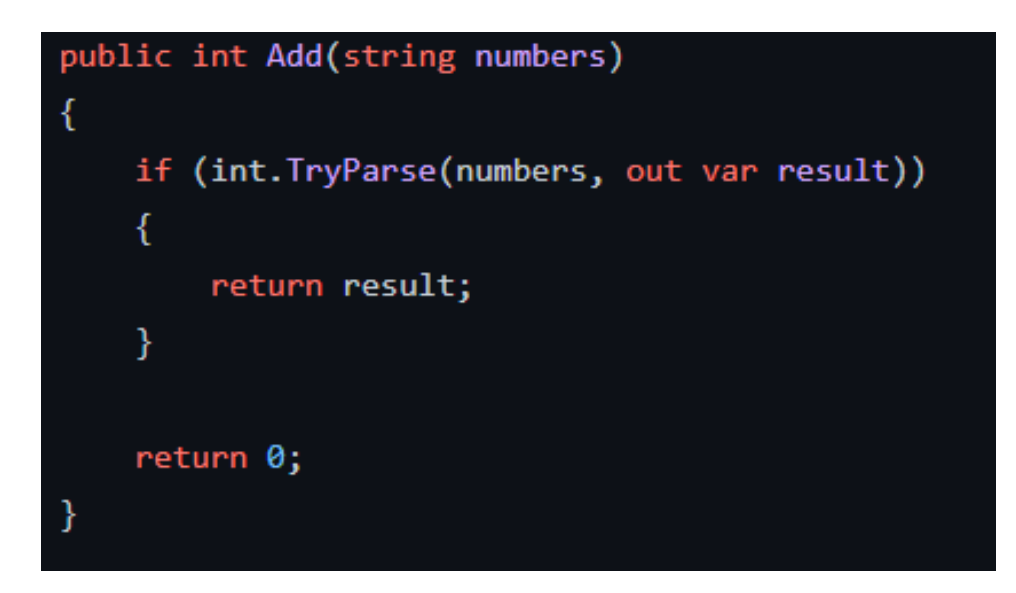

## On vérifie si le test tourne encore

## Autres cas de test : plusieurs chiffres

#### [Theory]

 $[InlineData(3, "1,2")]$ 

 $[InlineData(4, "1, 3")]$ 

 $[InlineData(5, "1,4")]$ 

public void return\_sum\_when\_string\_contains\_two\_numbers(int expected, string number)

var stringCalculator = new StringCalculator();

var result = stringCalculator.Add(number);

```
Assert.Equal(expected, result);
```
Ces tests passent en rouge

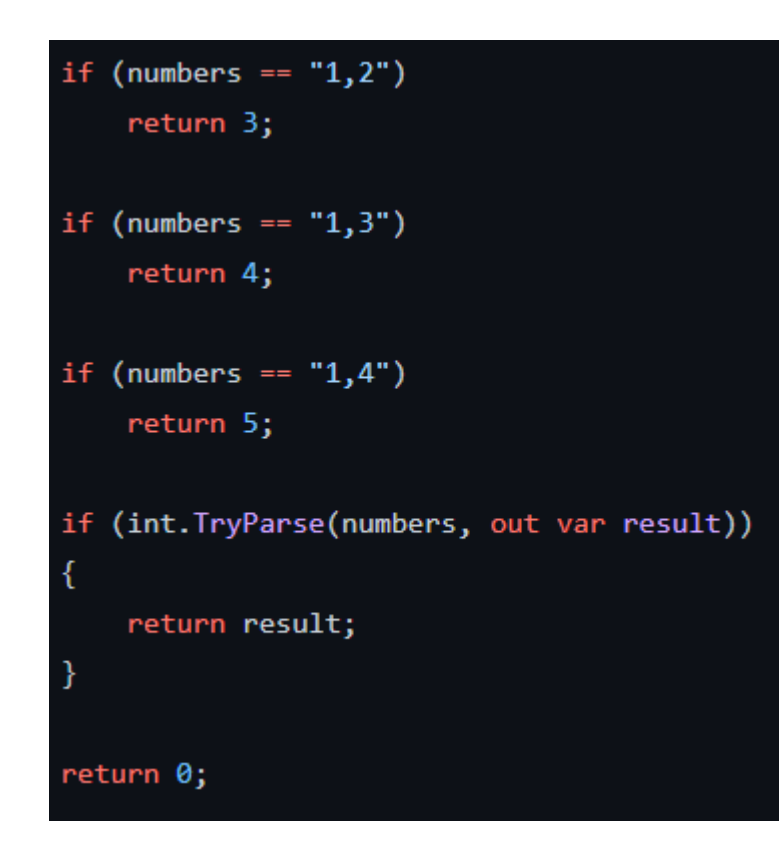

On les fait passer au vert On commit

## On refacto

```
public int Add(string numbers)
   if (String.IsNullOrEmpty(numbers))
        return 0;
   var values = numbers. Split(","if (values. Length > 2)
        throw new ArgumentException();
   var sum = 0;foreach(string v in values)
       sum += int.Parse(v);\mathcal{Y}return sum;
```
### On couvre de plus en plus de cas

Allow the Add method to handle also new lines as separator. For example "1\n2,3" will return 6, but "1,\n2" is not a valid input

## On continue d'avancer dans la spécification

```
[Fact]
public void return_sum_when_string_contains_two_numbers_with_newline_separator()
   var stringCalculator = new StringCalculator();
   var result = stringCalculator.Add("1\n2");
   Assert.Equal(3, result);
[Theory]
[InlineData("1, 1")][InlineData("1,\n\cdot n1")][InlineData("1\n\nn1")]public void throw argument exception when two separators are consecutive(string numbers)
   var stringCalculator = new StringCalculator();
   Assert.Throws<ArgumentException>(() => stringCalculator.Add(numbers));
```
### On fait passer les tests au vert

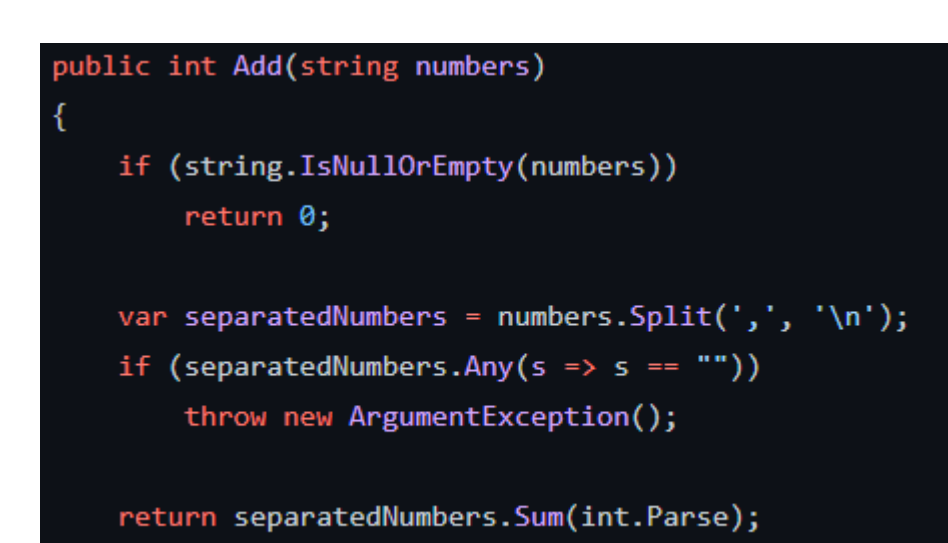

Vert + Commit

Support different delimiters. To setup the delimiter prefix the input with double forward slash  $[$ "//"] followed by the delimiter and "\n". Example: "//;\n1\n2;3" will return 6

```
[Fact]
public void return_sum_when_using_custom_separator()
   var stringCalculator = new StringCalculator();
   var result = stringCalculator.Add("//;\n1\n2;3");
   Assert.Equal(6, result);
```

```
public int Add(string numbers)
   if (string.IsNullOrEmpty(numbers))
        return 0;
    if(numbers.StartsWith("//"))
    ł
        return 6;
    \mathcal{Y}var separatedNumbers = numbers.Split(',', '\n');
    if (separatedNumbers.Any(s => s == ""))
        throw new ArgumentException();
    return separatedNumbers.Sum(int.Parse);
```
Support different delimiters. To setup the delimiter prefix the input with double forward slash ["//"] followed by the delimiter and "\n". Example: "//;\n1\n2;3" will return 6

#### [Theory]

```
[InlineData(6, "///; \n1\n2; 3")][InlineData(7, "///; \n1\n2; 4")][InlineData(8, "///; \n1\n2; 5")]
```
public void return sum when using custom separator(int expected, string numbers)

```
var stringCalculator = new StringCalculator();
```

```
var result = stringCalculator.Add(numbers);
```

```
Assert.Equal(expected, result);
```
## public int Add(string numbers) if (string.IsNullOrEmpty(numbers)) return 0; if(numbers.StartsWith("//") && numbers.EndsWith("3")) return 6; if (numbers.StartsWith("//") && numbers.EndsWith("4")) return 7; if (numbers.StartsWith("//") && numbers.EndsWith("5")) ₹ return 8; var separatedNumbers = numbers. Split(',', '\n'); if (separatedNumbers.Any(s => s == "")) throw new ArgumentException(); return separatedNumbers.Sum(int.Parse);

Support different delimiters. To setup the delimiter prefix the input with double forward slash ["//"] followed by the delimiter and "\n". Example: "//;\n1\n2;3" will return 6

```
public int Add(string numbers)
   if (string.IsNullOrEmpty(numbers))
       return 0;
```

```
var customSeparator = default(char);
if (numbers.StartsWith("//"))
    customSeparator = numbers[2];
```

```
numbers = numbers.Substring(4);
```

```
var separatedNumbers = numbers.Split(new char[] { ',', '\n', customSeparator });
if (separatedNumbers.Any(s => s == ""))
    throw new ArgumentException();
```

```
return separatedNumbers.Sum(int.Parse);
```
## L'exemple du StringCalculator

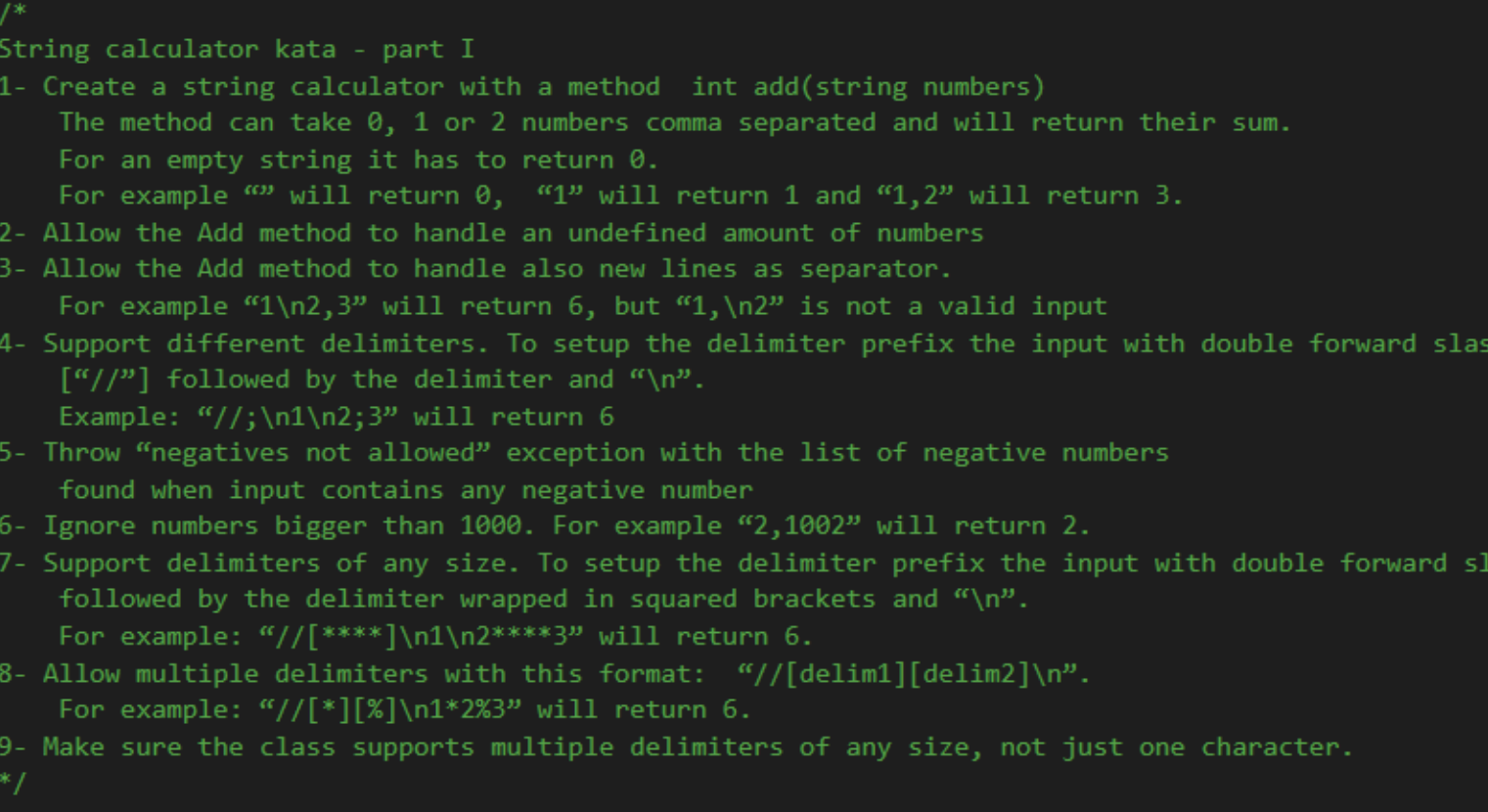

ash

## Le travail par paire et en groupe

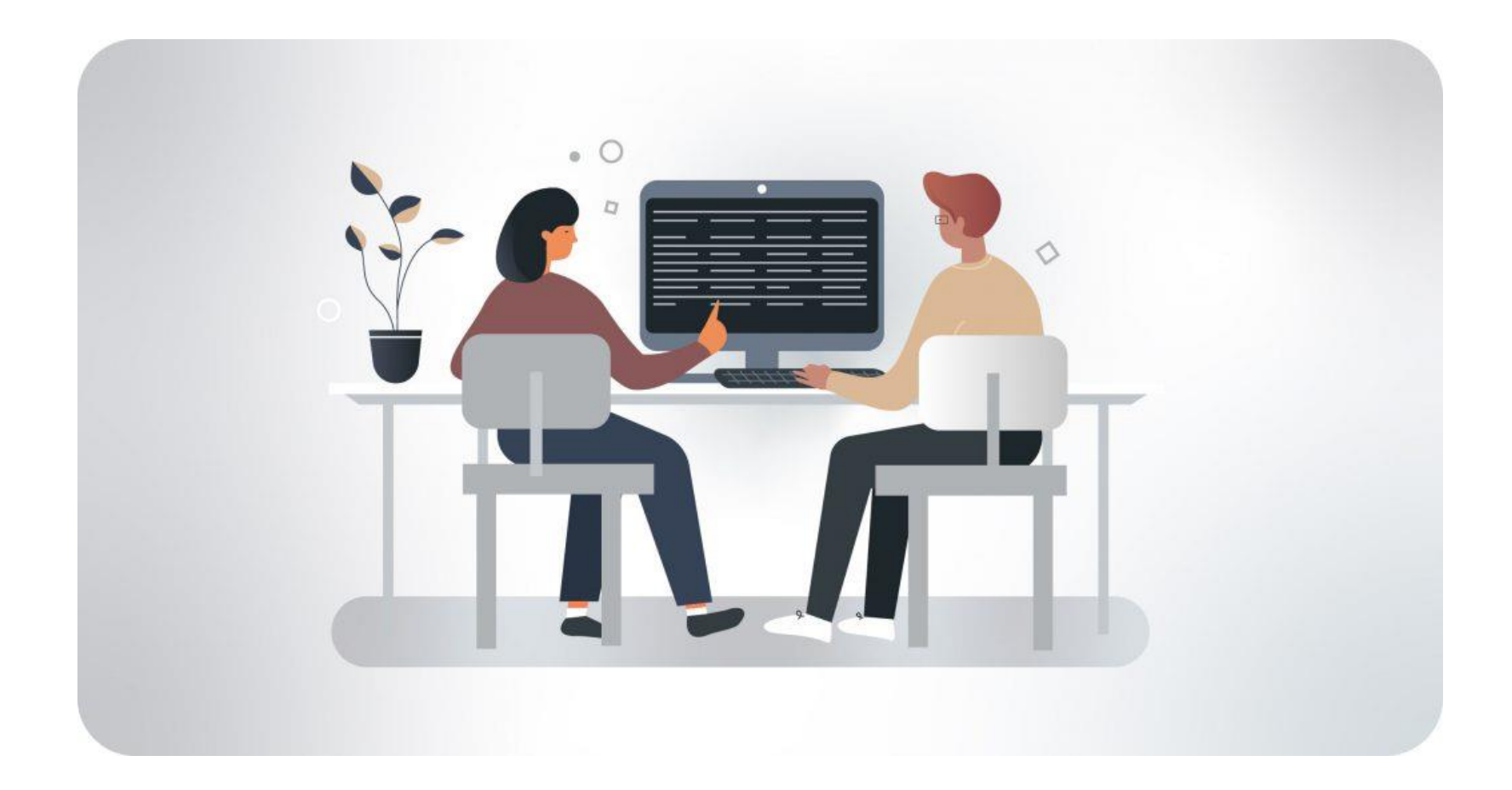

Chacun est concentré sur la tâche Prise d'initiative et du relai

Pilote Ecrit et explique ce qu'il écrit

Co-pilote Révise le travail du pilote Détecte les erreurs accidentelles indétectables lors du travail seul

Variante : Tour de contrôle et co-co-pilote : Mob programming Lorsque l'on travail à plusieurs

# Merci